## interMediate Software **Configuration Checklist** up to 10 users

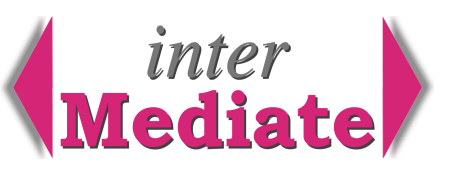

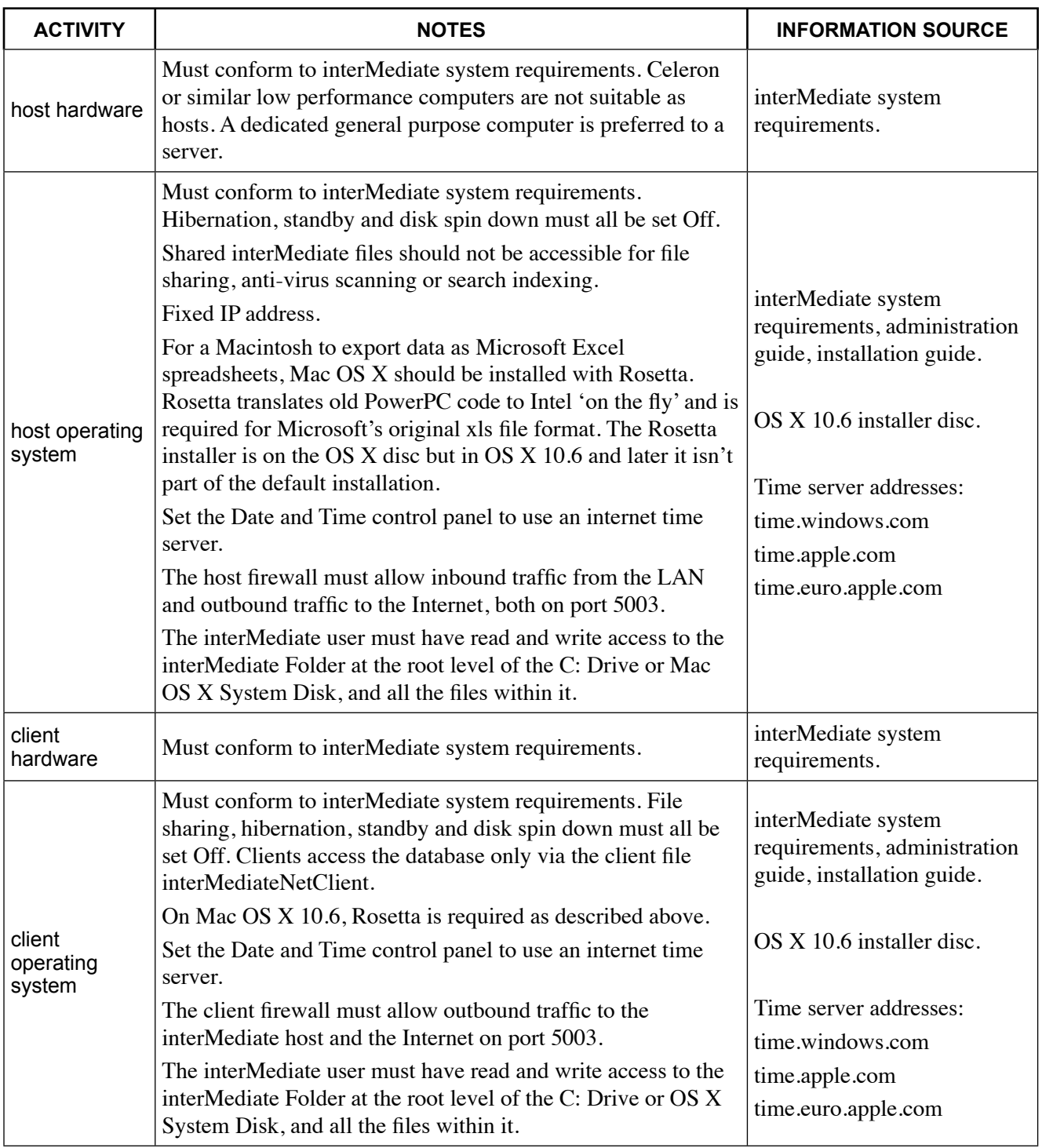

## **Resolute Systems**

Resolute Systems (UK) Limited Telephone: 01494 520088 Email: sales@resolutesystems.co.uk 9Marlow Road

High Wycombe

**HP11 1TA** United Kingdom Company registration: 3826934 VAT registration: 776 3622 04

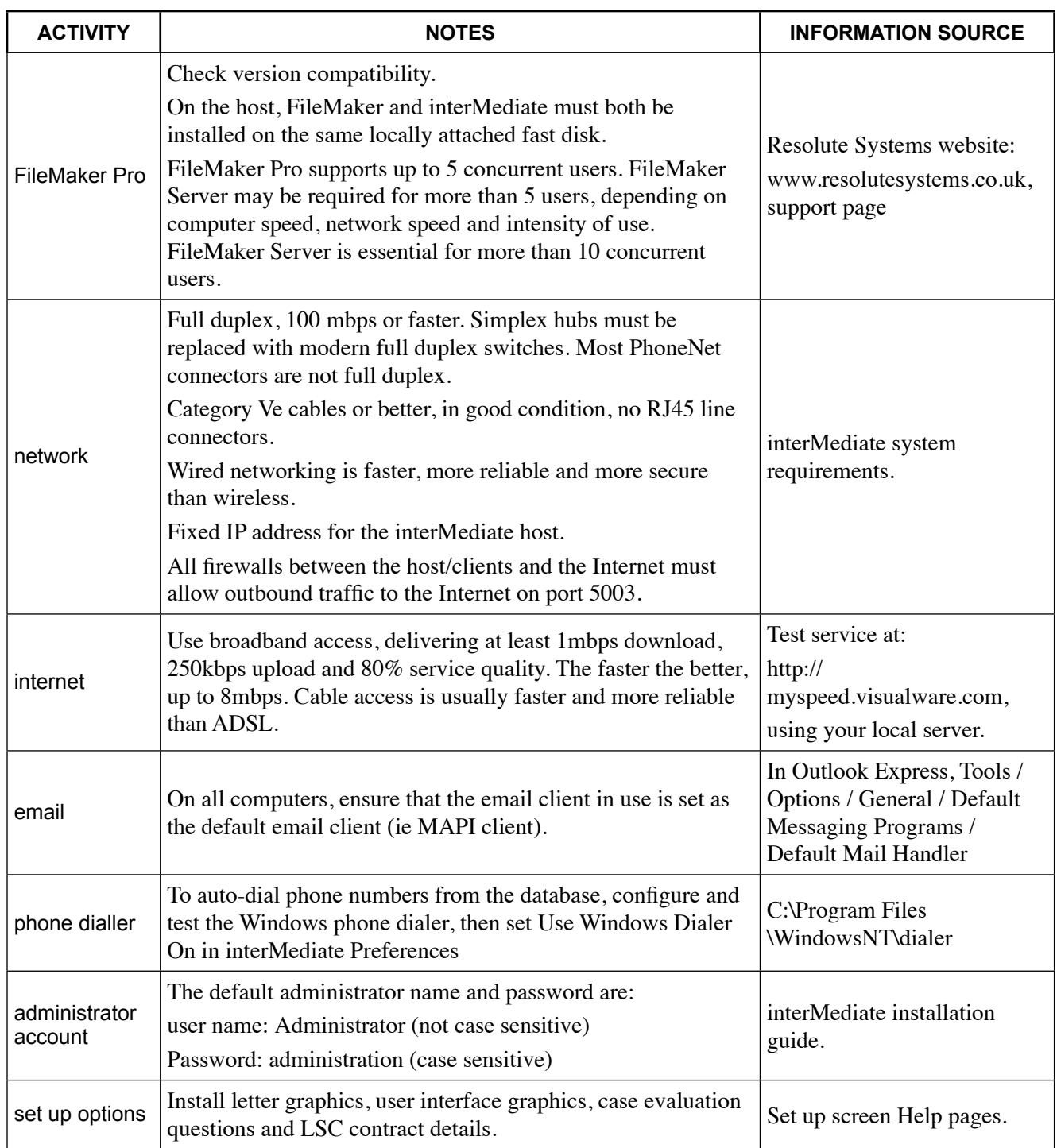

## **Resolute Systems**

Resolute Systems (UK) Limited<br>Telephone: 01494 520088 Email: sales@resolutesystems.co.uk

High Wycombe 9Marlow Road

P11 1TA United Kingdom<br>Company registration: 3826934 **HP11 1TA** VAT registration: 776 3622 04

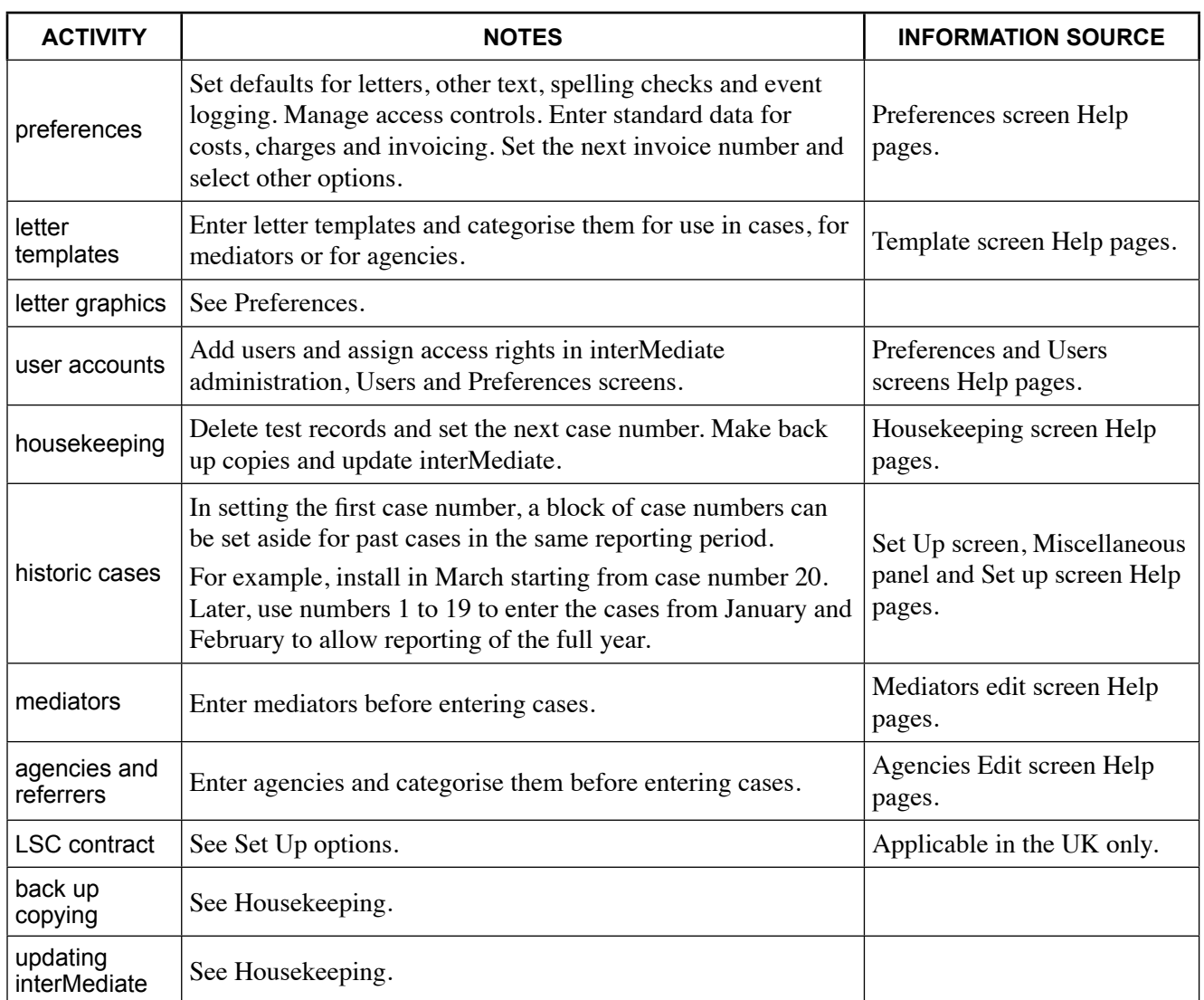

## **Resolute Systems**

9Marlow Road

High Wycombe

P11 1TA United Kingdom<br>Company registration: 3826934 **HP11 1TA** VAT registration: 776 3622 04